## **パソコン購入 ⇒ セットアップ完了までの流れ**

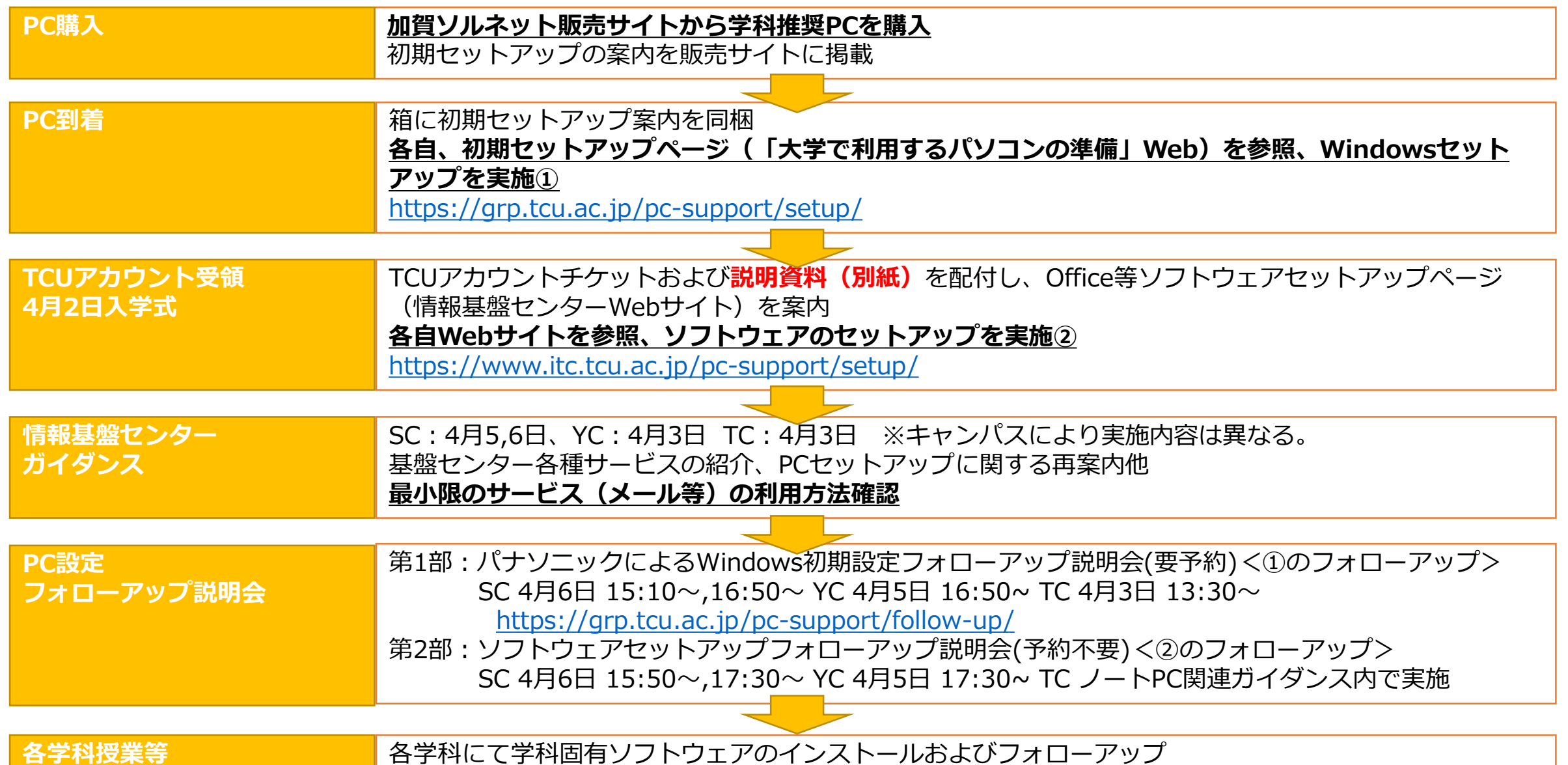